# **Flipped Classroom**

Arjana Blazic @abfromz<br>#fclsumac **Rest Messuitual @Bart Messuitual Bart Verswijvel @ BartVerswijvel**

# **ARE YOU A LIFELONG LEARNER?**

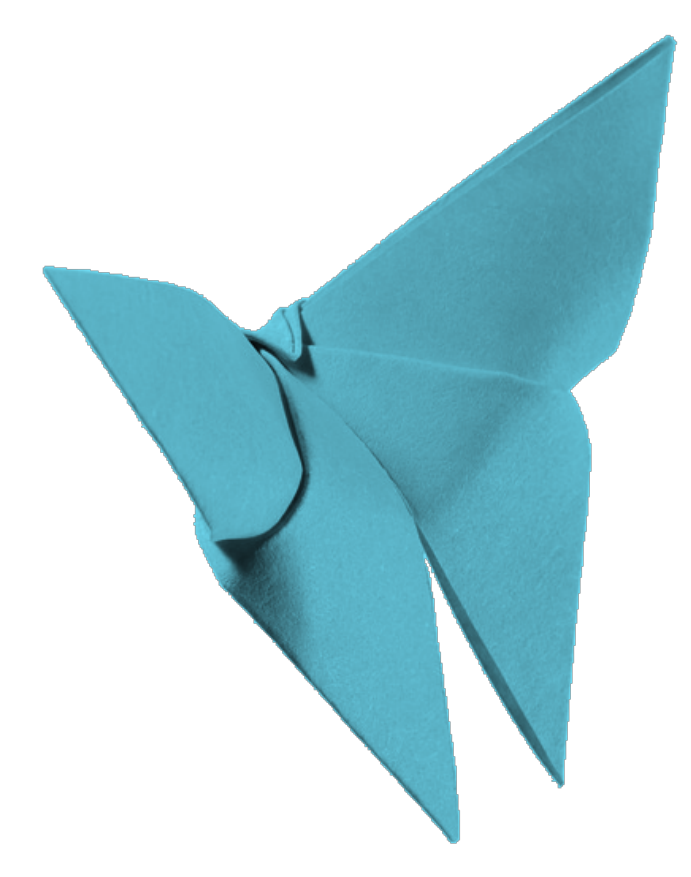

### WATCH THE VIDEO AND MAKE AN ORIGAMI BUTTERFLY

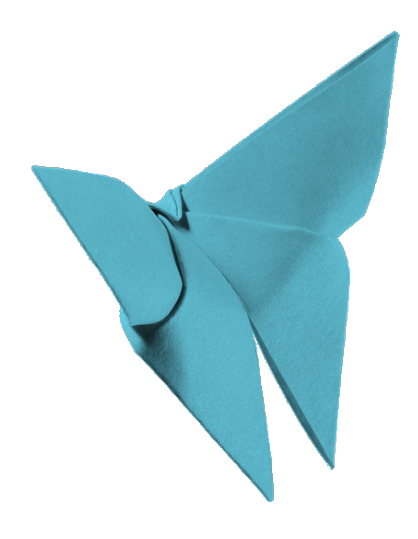

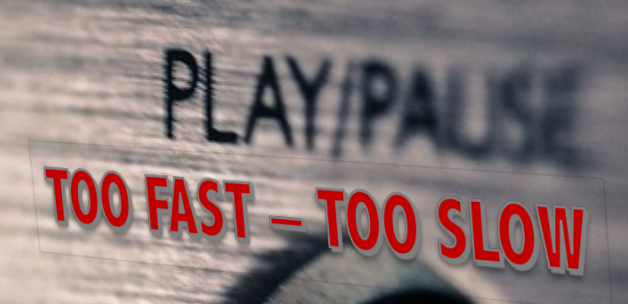

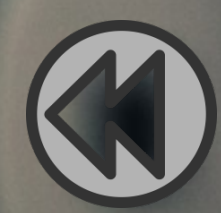

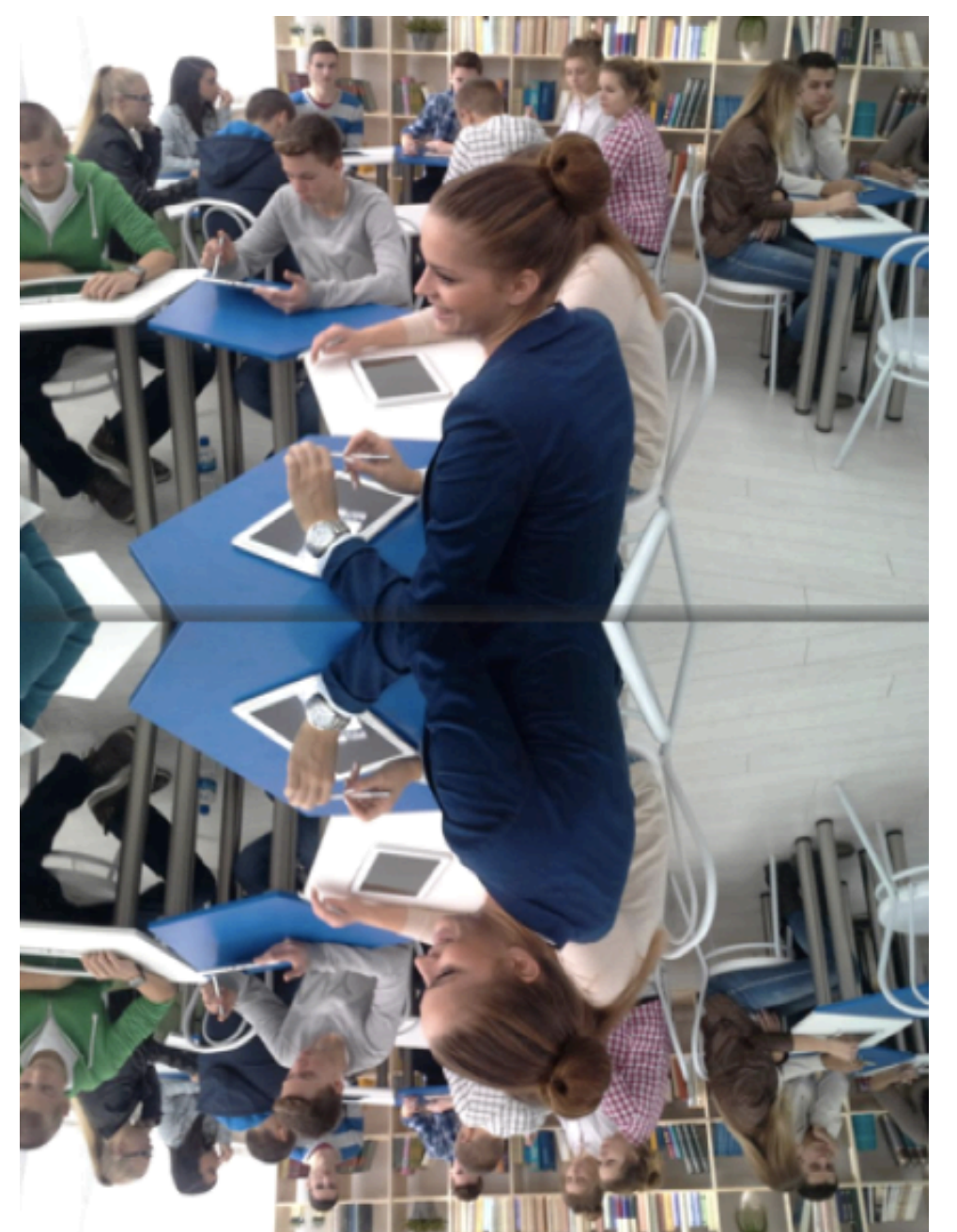

#### **FLIPPED CLASSROOM**

#### **FLIPPED CLASSROOM**

### **HOW IT ALL STARTED**

- 1991 Dr. Fric Mazur Peer Instruction
- 1993 Dr. Alison King Guided Reciprocal Peer Questioning
- 2000 group of researches Inverted Classroom
- 2006 Salman Kahn video channel The Khan Academy
- 2007 Jon Bergman & Aaron Sams
	- flipped the lecture to home
	- and the homework to school

### **HOME - SCHOOL**

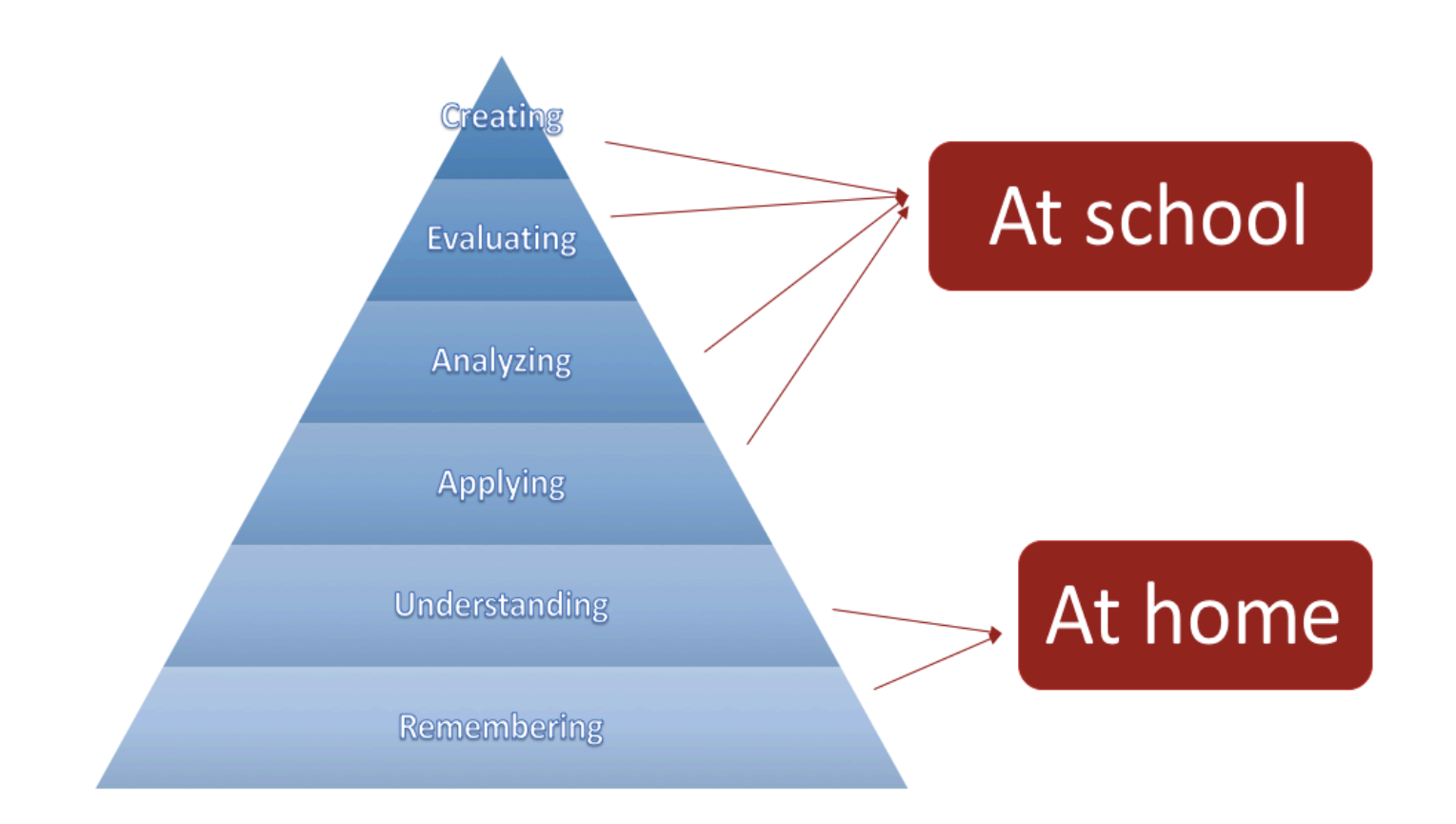

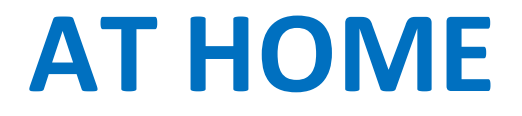

### LEARNING **NEW CONTENT**

# **PAUSE** THE TEACHER

**PERSONALIZED LEARNING** 

### **IN THE CLASSROOM**

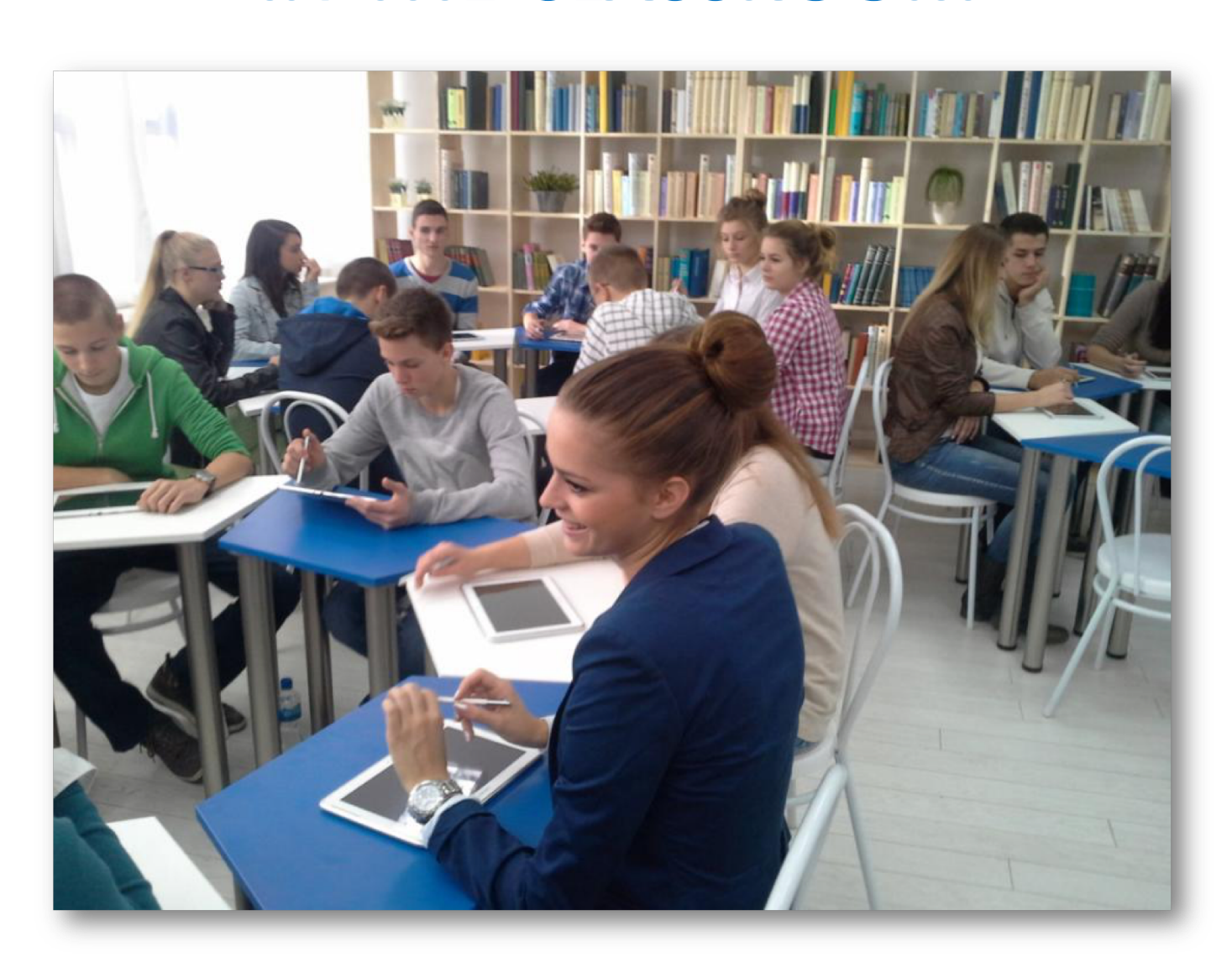

### **IN THE CLASSROOM**

#### **PERSONALIZED** APPROACH

DISCUSSIONS

### **HANDS-ON** ACTIVITIES

### **WHY NOT FLIP THE CLASSROOM**

Computer access and internet access

### **Computer time**

*Homework = fun?*

*ASSESSMENT*

### **WHY NOT FLIP THE CLASSROOM**

## **MY DOG ATE THE INTERNET and other excuses**

### **WHY NOT FLIP THE CLASSROOM**

### TEACHERS:

## More workload New skills

### **SHOULD YOU FLIP YOUR CLASSROOM?**

Researcher Graham Brent Johnson:

Do you find you don't have enough classroom time to do the things **you want to do in class?** 

Are you spending a significant amount of time on lecturing?

Are you struggling to meet the diverse needs of your learners?

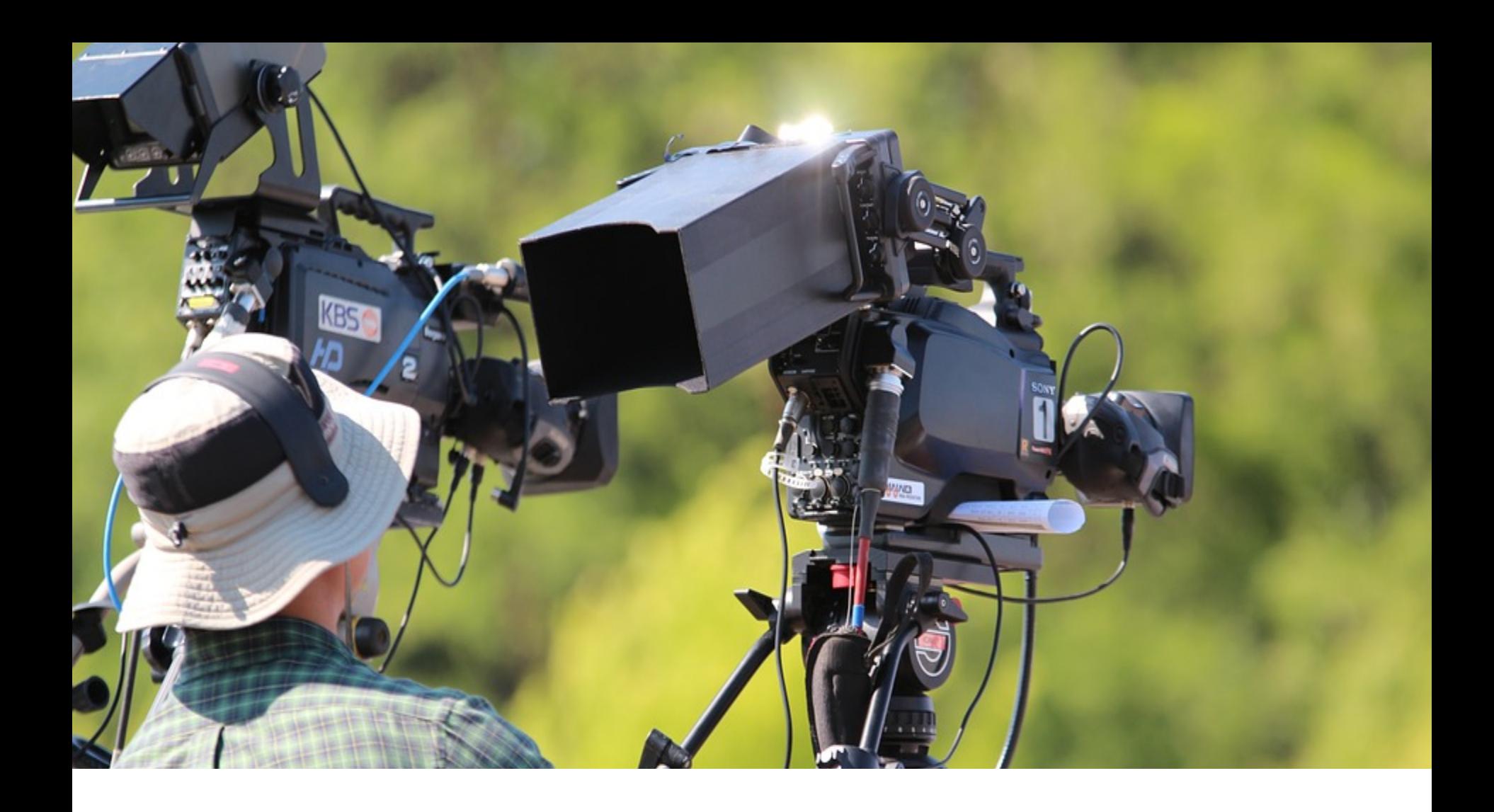

# MORE THAN JUST VIDEOS

# FLIPPED AND CLASS ROOMS OF THE CLASS ROOMS OF THE CLASS ROOMS OF THE CLASS ROOMS OF THE CLASS **FLIPPED CLASSROOM CONLINE VIDEOS**

### There is no single way to flip your classroom!

# There is no such thing as **THE** flipped classroom!

 $\sim$  J. Bergman

### **IT'S ALL ABOUT LEARNING**

**ONLINE QUIZZES INTERACTIVE READING TASKS CREATIVE WRITING ASSIGNMENTS** LEARNING BY DOING **CREATING NEW MATERIALS** 

### **WHEN TO FLIP THE CLASSROOM?**

# **Not everything can or should be flipped!** Learning outcomes Students' needs

### **Teaching context**

High quality learning resources

# **Flipped Classroom Resources**

### **HOW TO FLIP THE CLASSROOM**

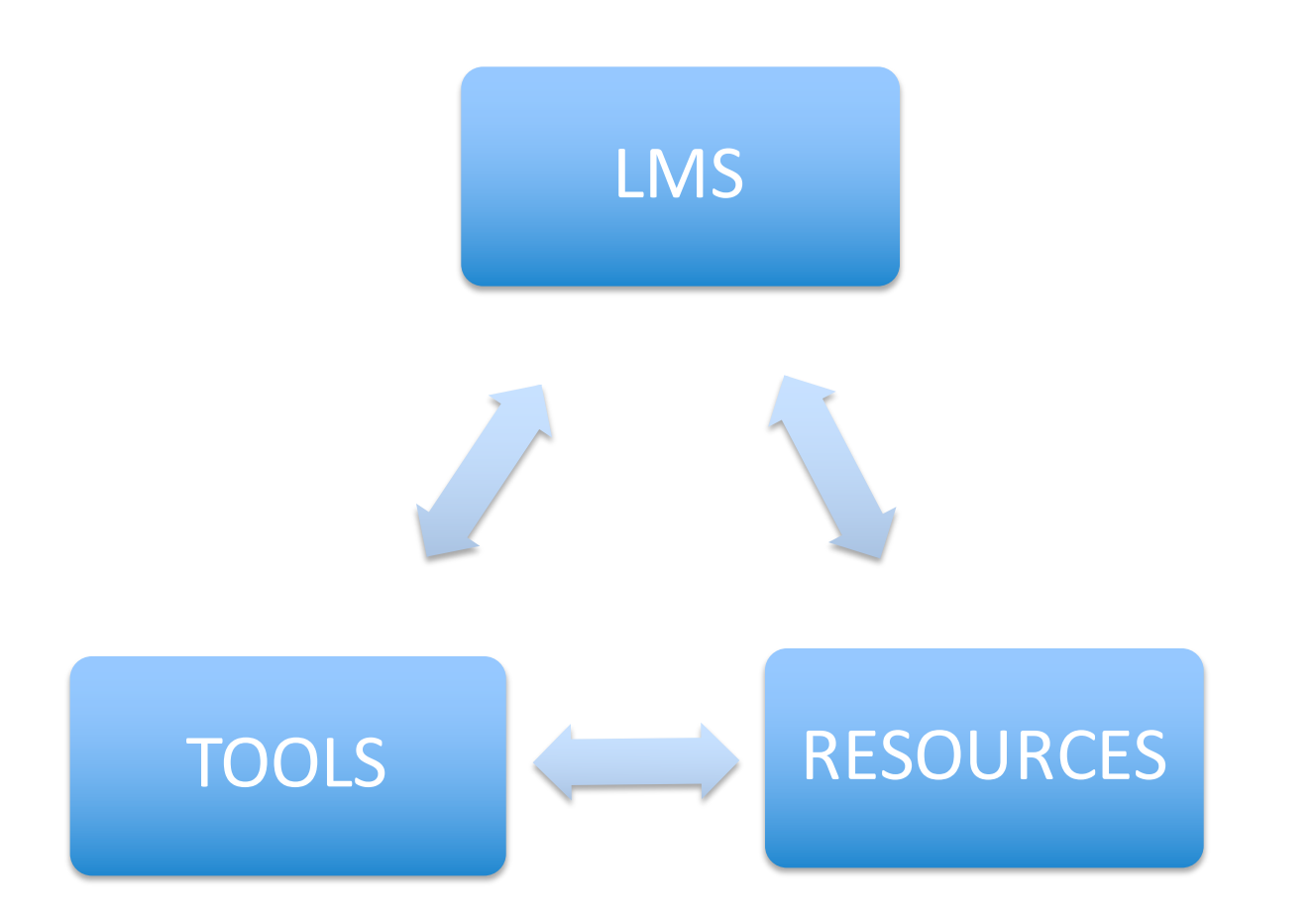

### **LMS**

## **LEARNING MANAGEMENT SYSTEMS**

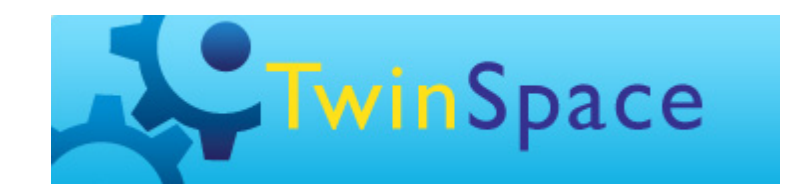

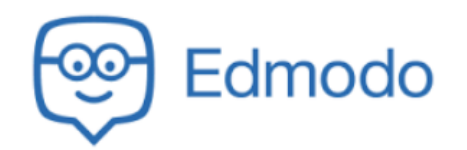

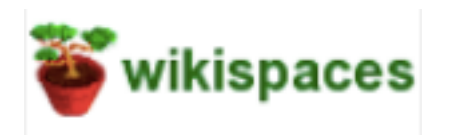

**yammer<sup>**</sup>

moodle

S schoology

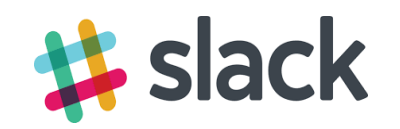

### **EDUCATIONAL RESOURCES**

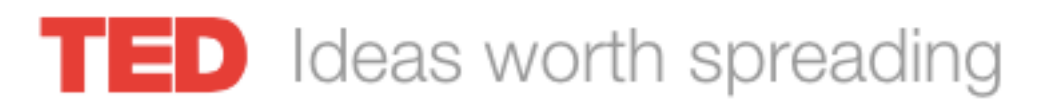

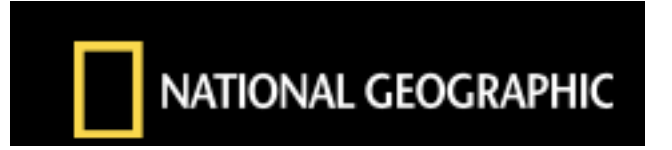

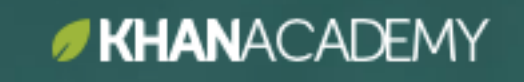

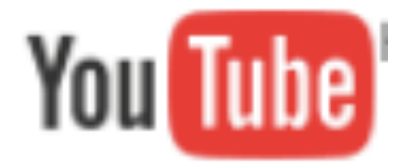

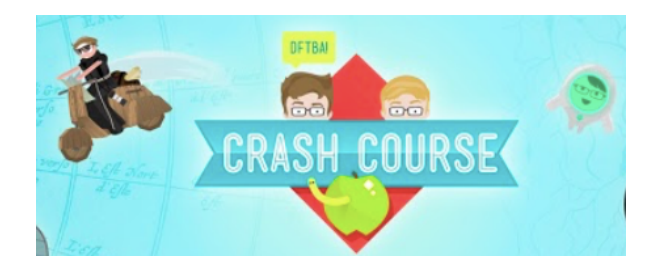

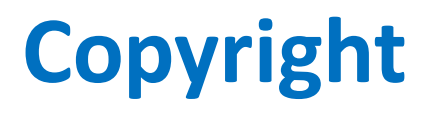

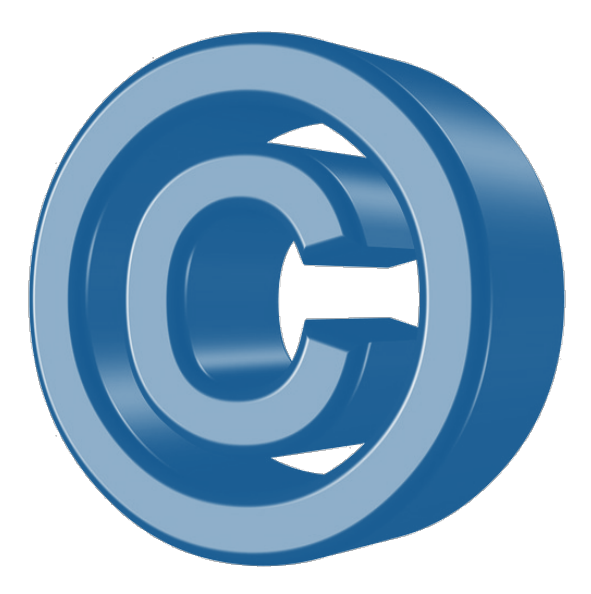

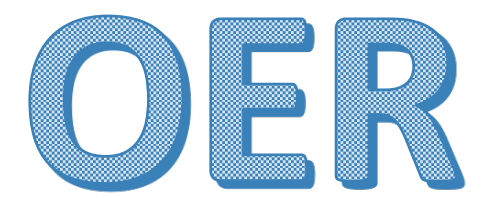

#### **Open Educational Resources**

## **VIDEO TOOLS**

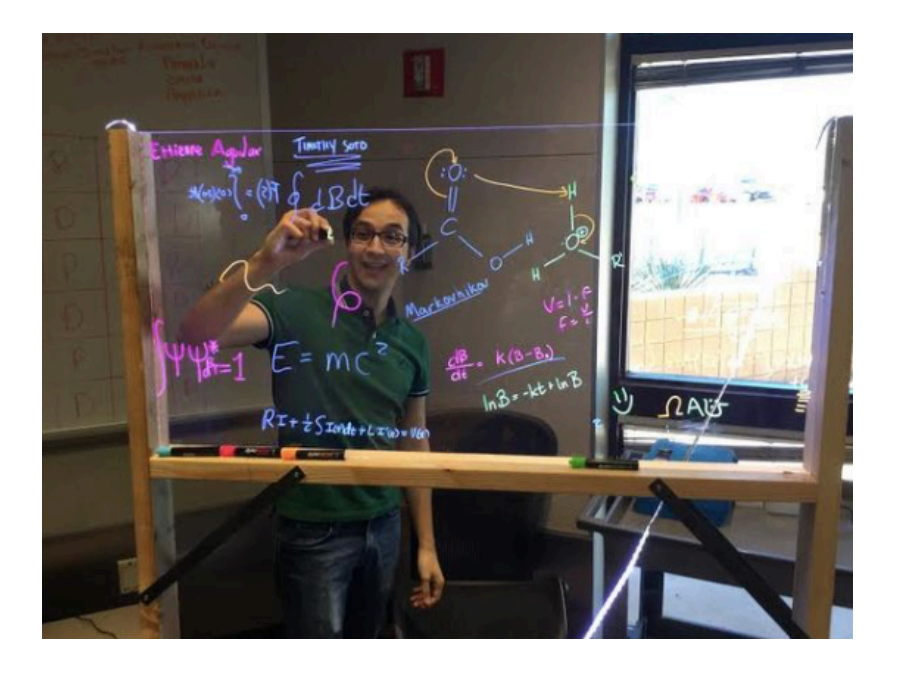

#### VIDEO CAMERA **LIGHTBOARD**

**SCREEN CAPTURE WRITE OR DRAW VOICEOVER TALKING HEAD** 

#### **INTERACTIVE VIDEO TOOLS**

### **INTERACTIVE VIDEO TOOLS**

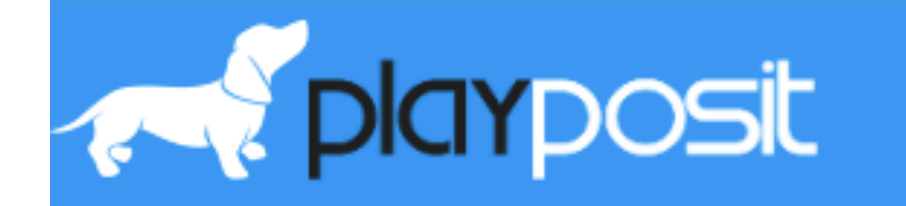

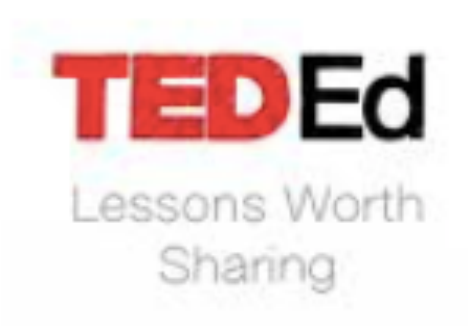

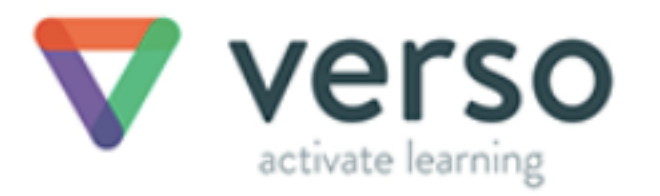

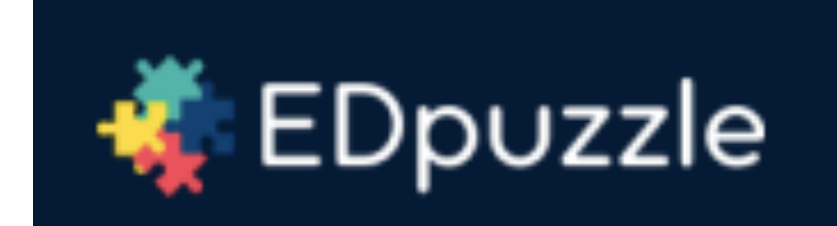